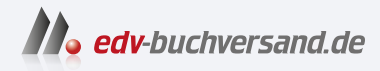

## Python Crashkurs Eine praktische, projektbasierte Programmiereinführung

DAS INHALTS-VERZEICHNIS **» Hier geht's direkt [zum Buch](https://www.edv-buchversand.de/product/dp-989/Python%20Crashkurs)**

Dieses Inhaltsverzeichnis wird Ihnen von www.edv-buchversand.de zur Verfügung gestellt.

## **Inhalt**

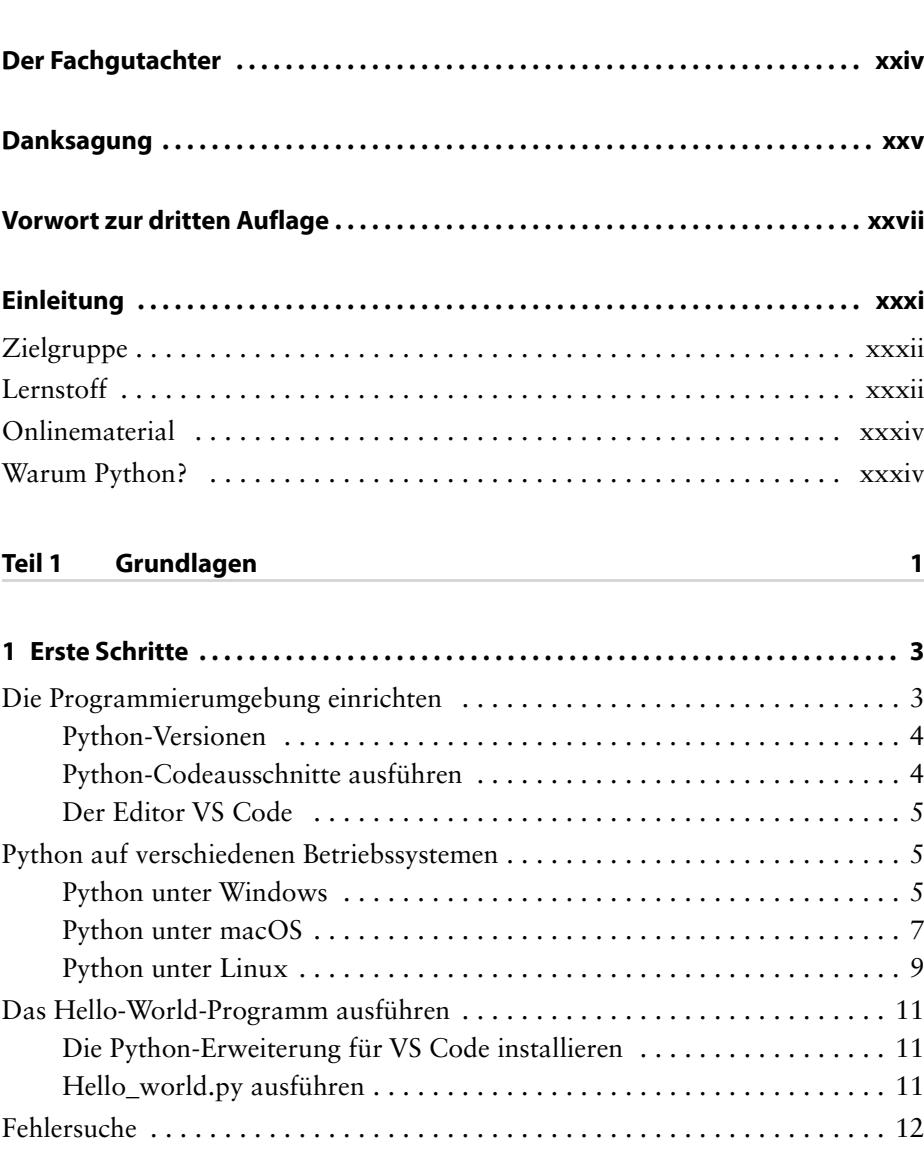

**Der Autor ............................................................ xxiv**

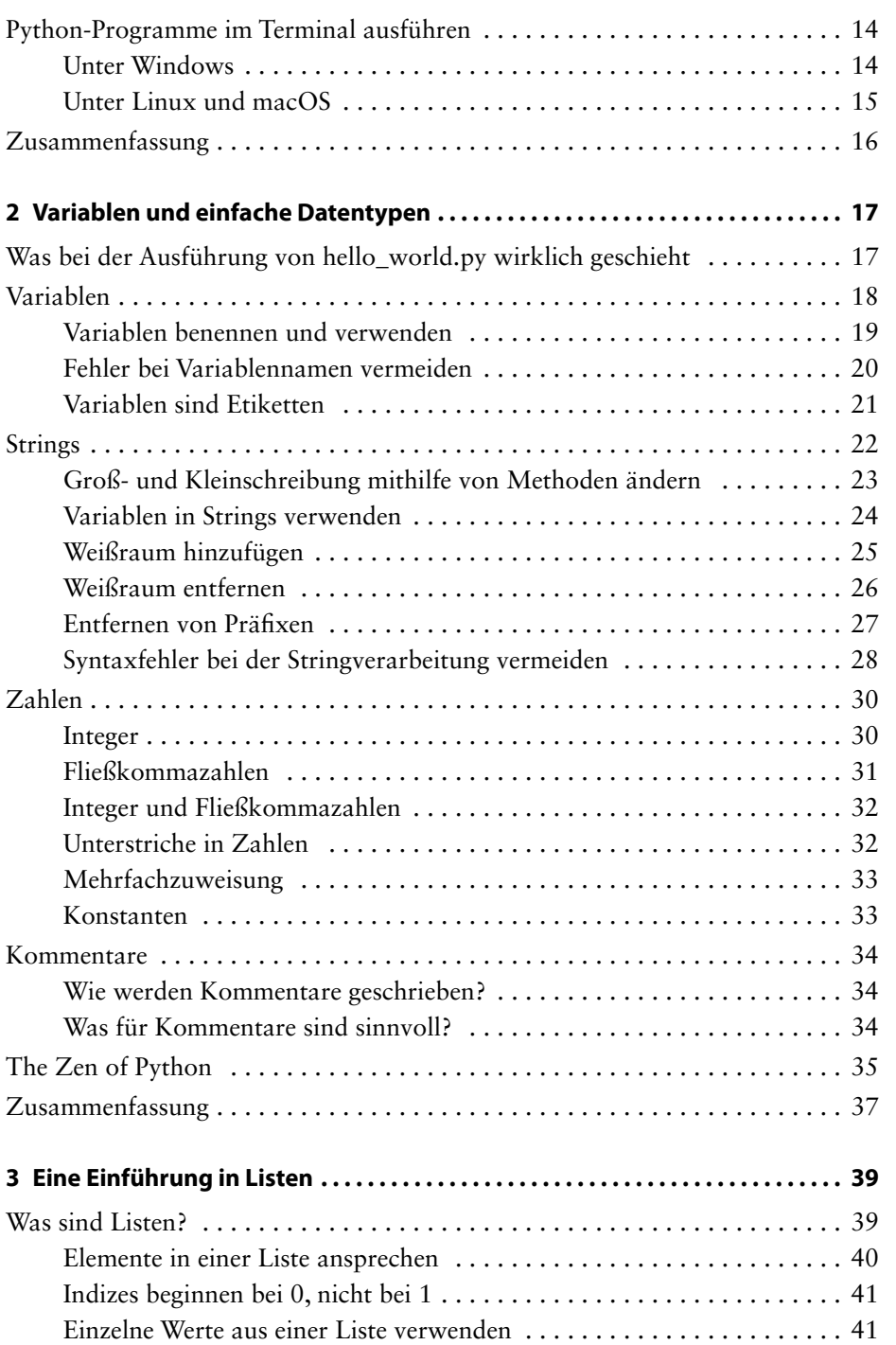

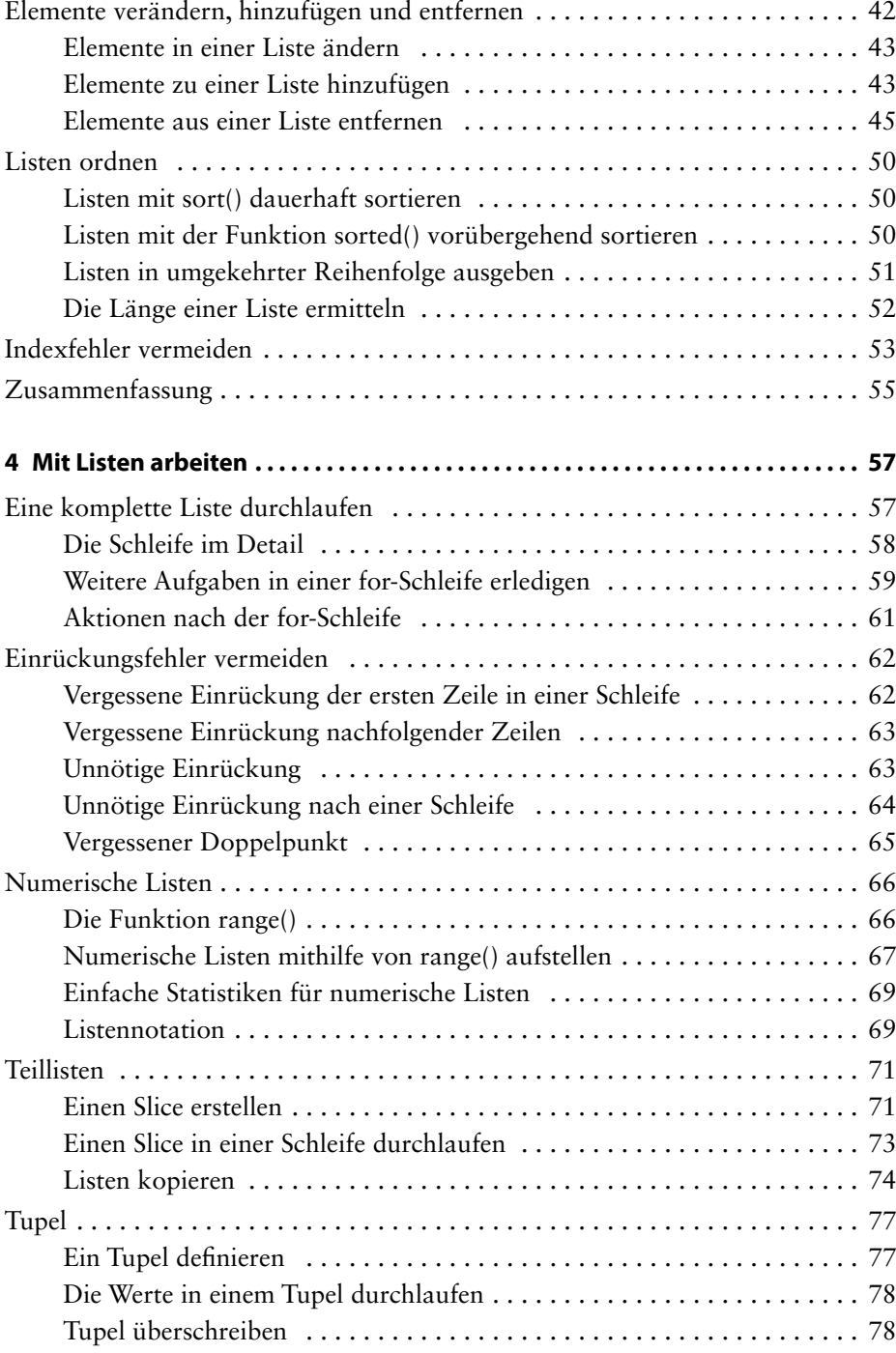

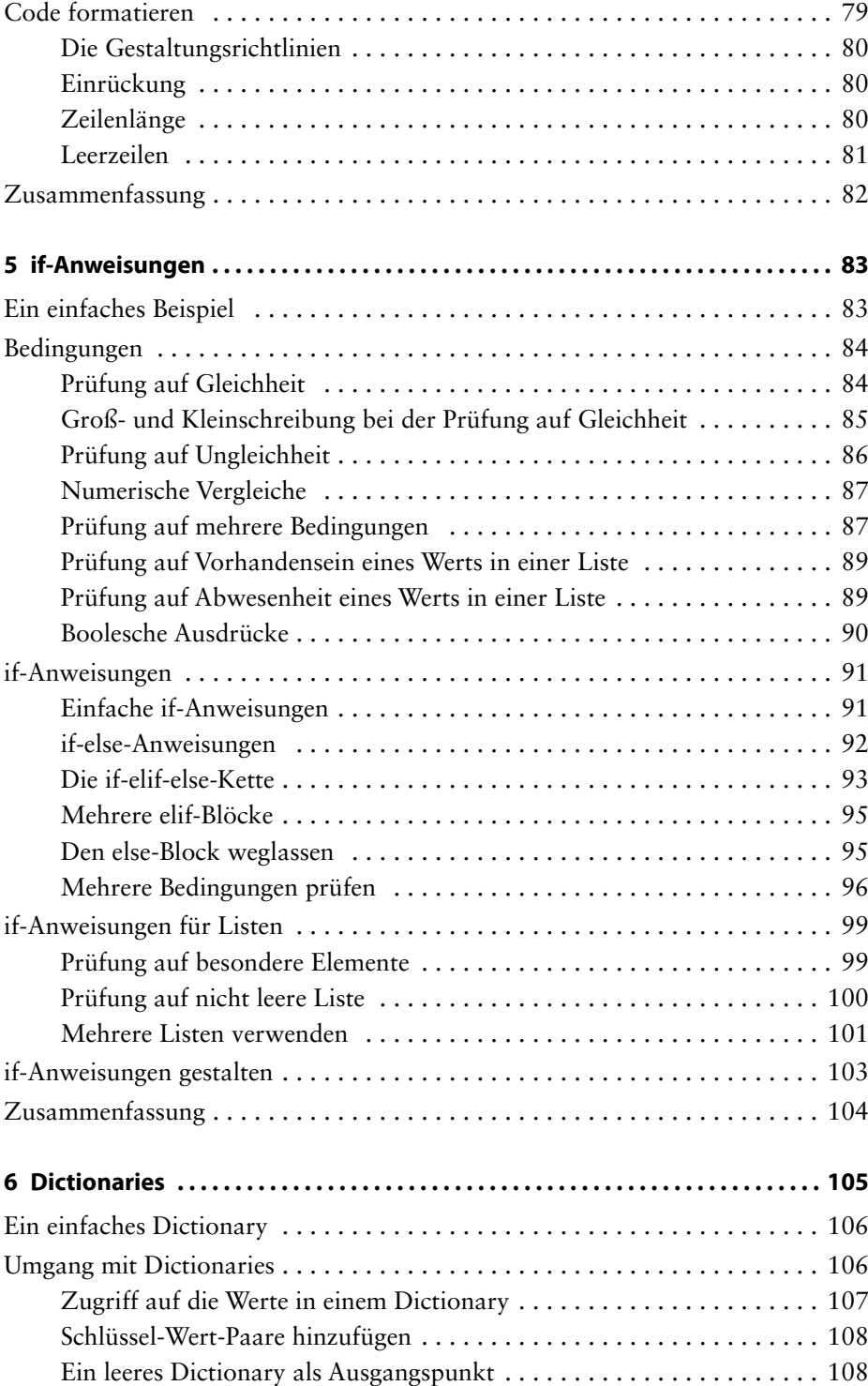

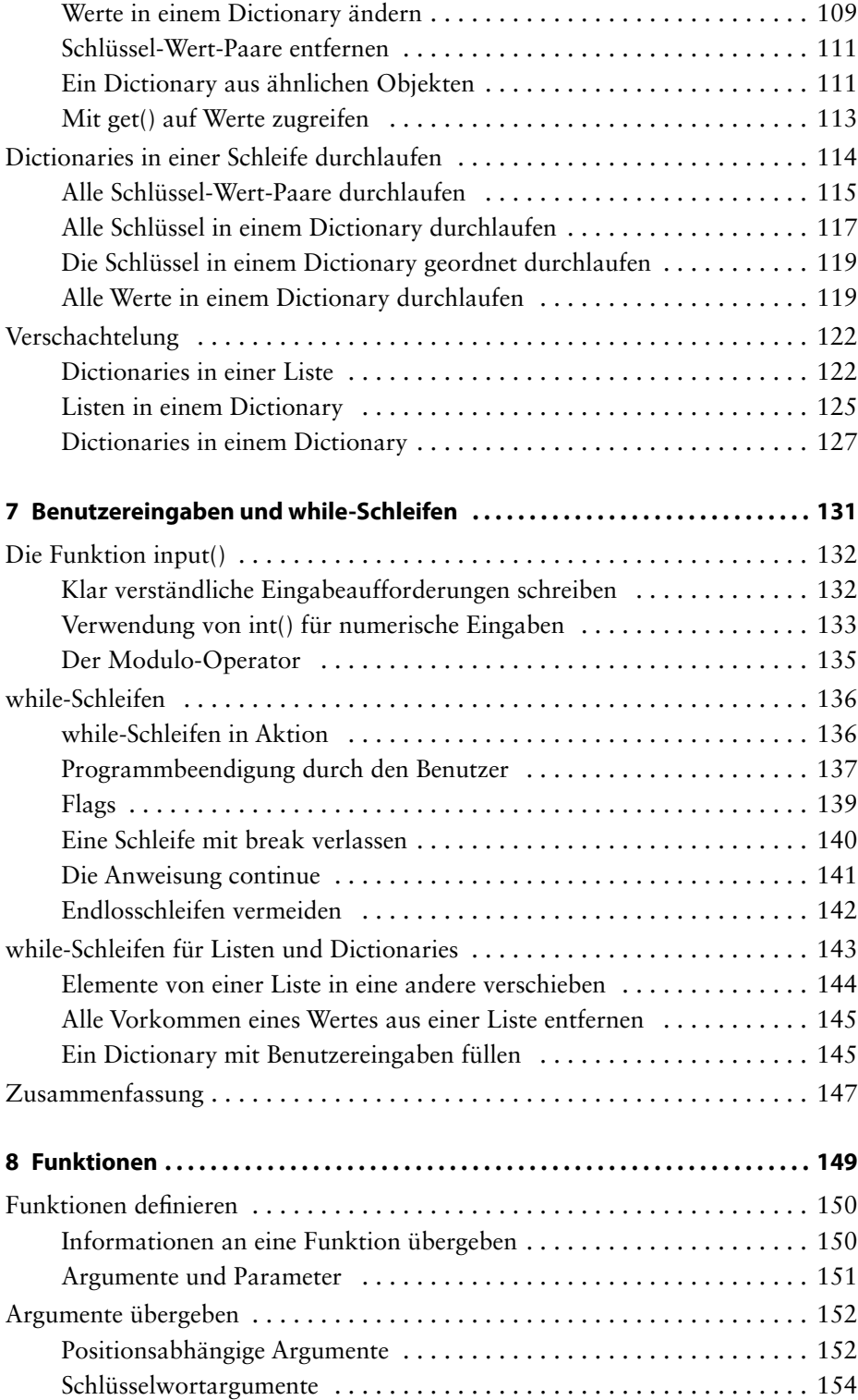

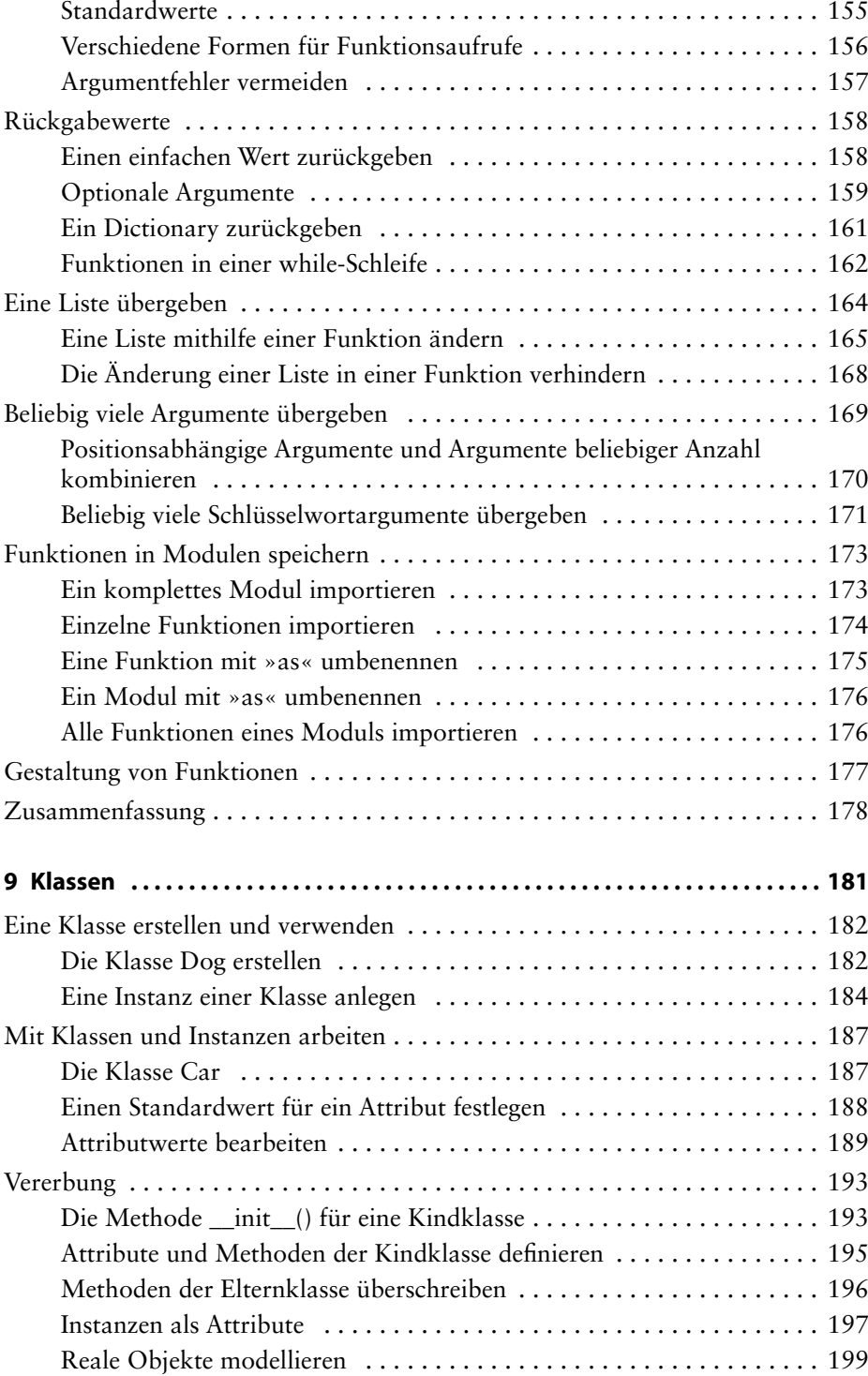

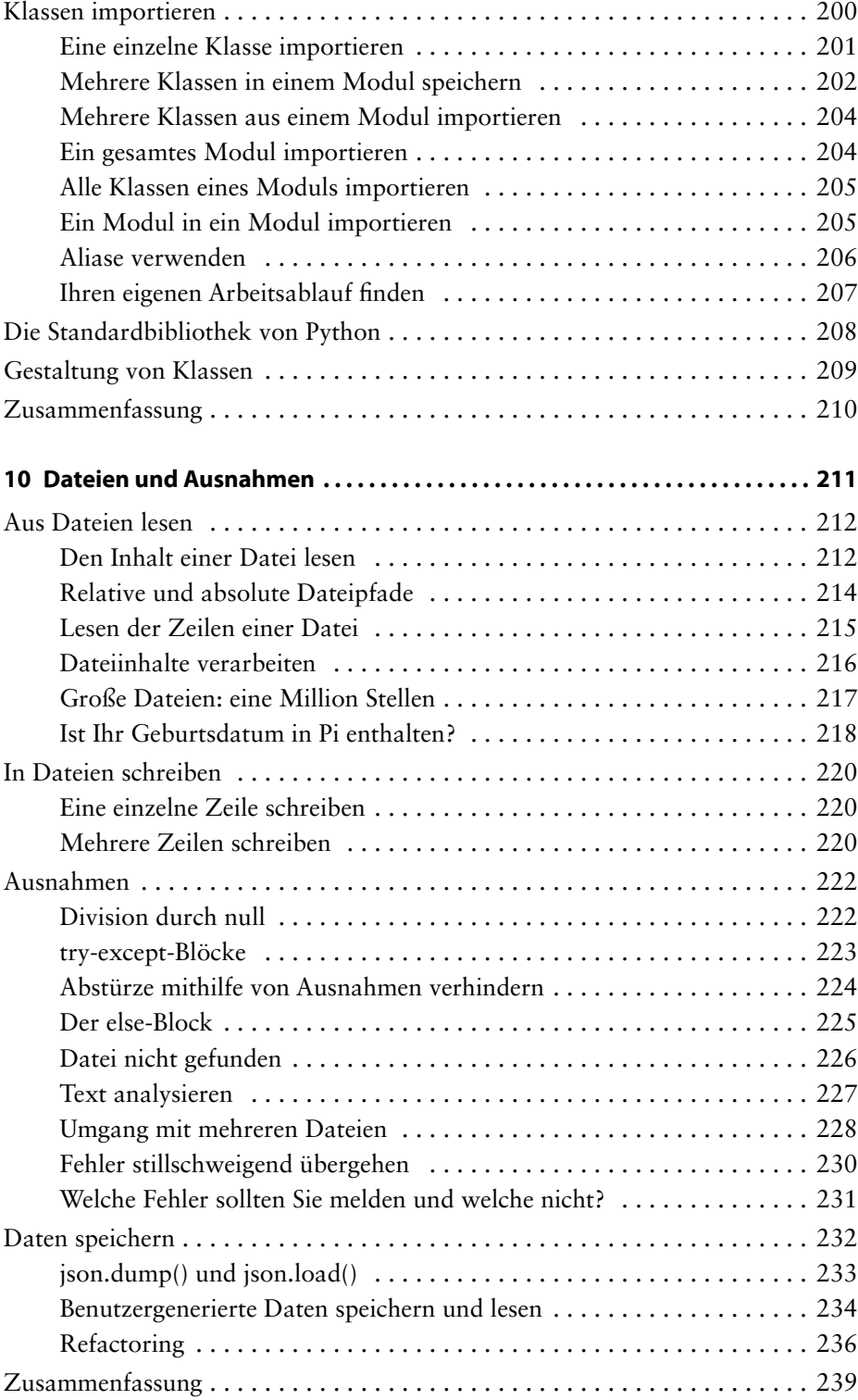

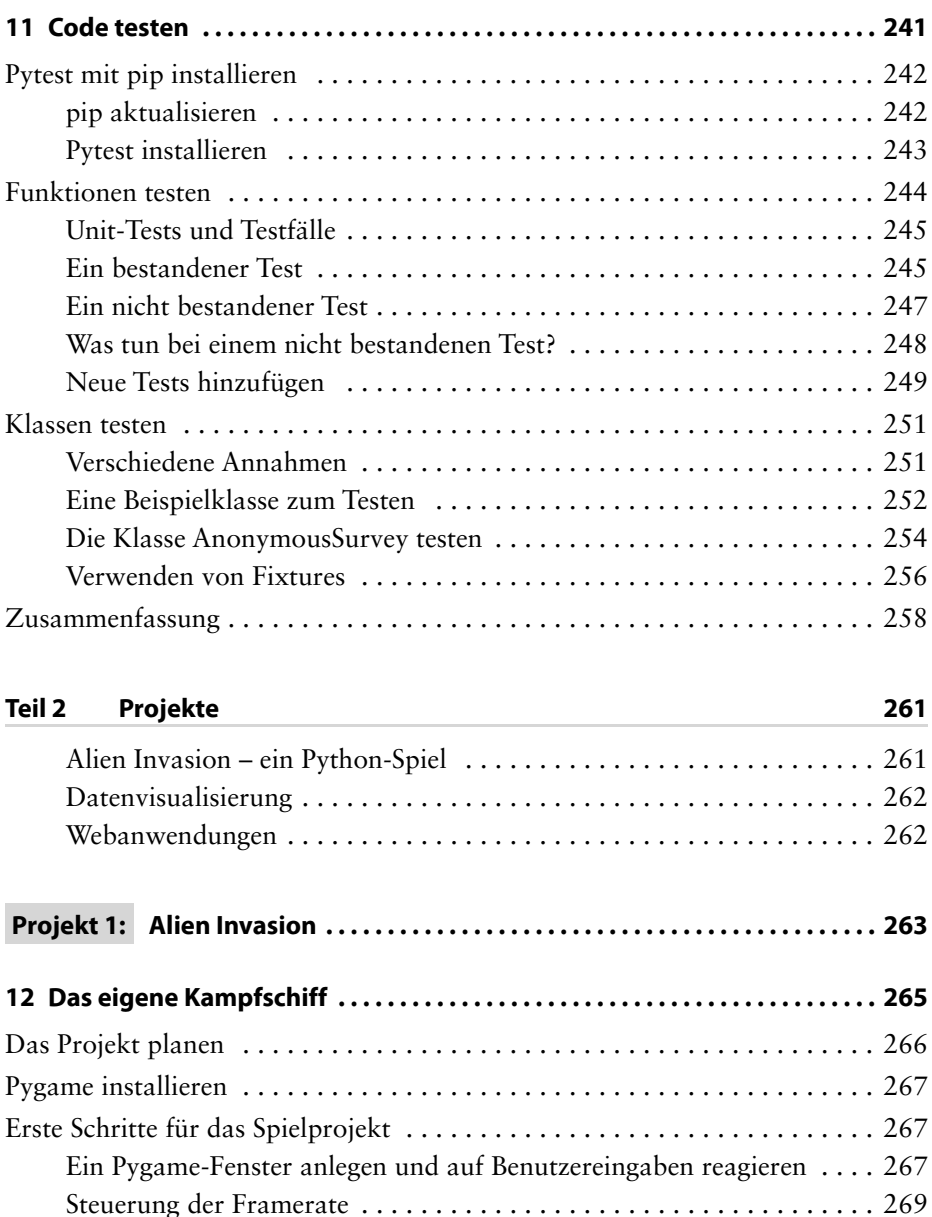

Die Hintergrundfarbe festlegen ............................. . 270 Eine Klasse für Einstellungen anlegen ........................ . 271 Das Bild eines Raumschiffs hinzufügen ........................... . 272 Die Klasse Ship ......................................... . 273 Das Schiff auf den Bildschirm zeichnen ....................... . 275

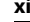

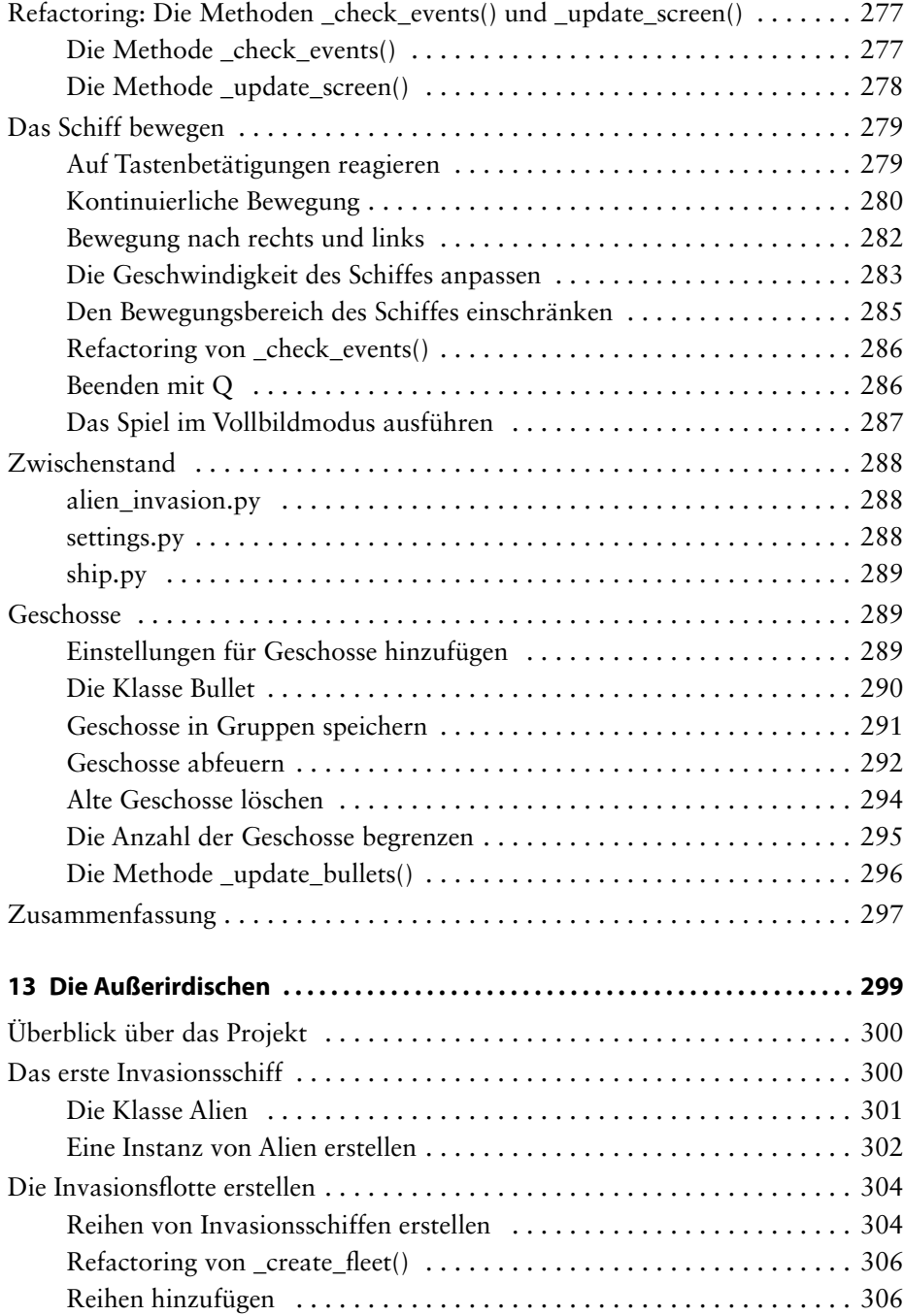

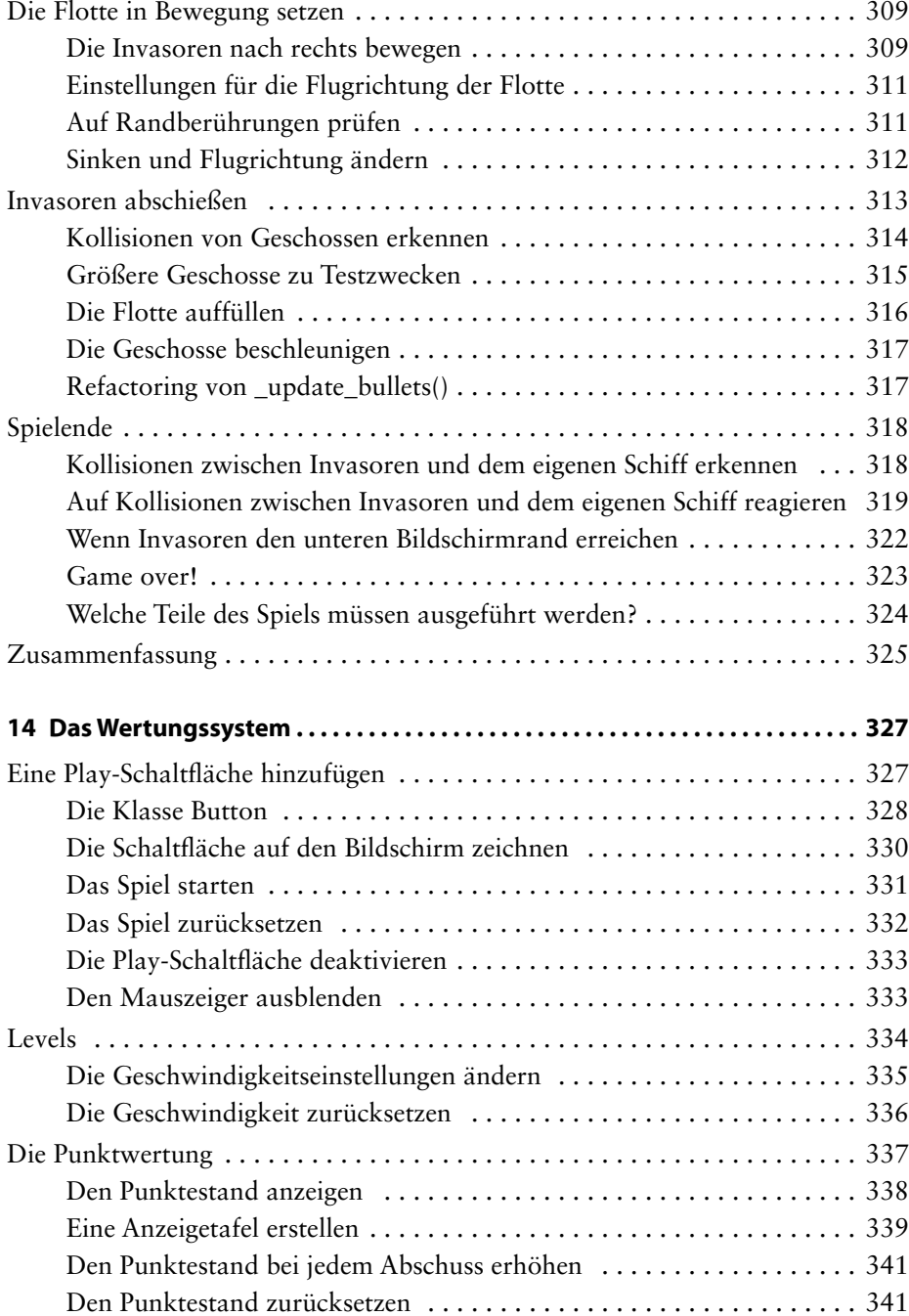

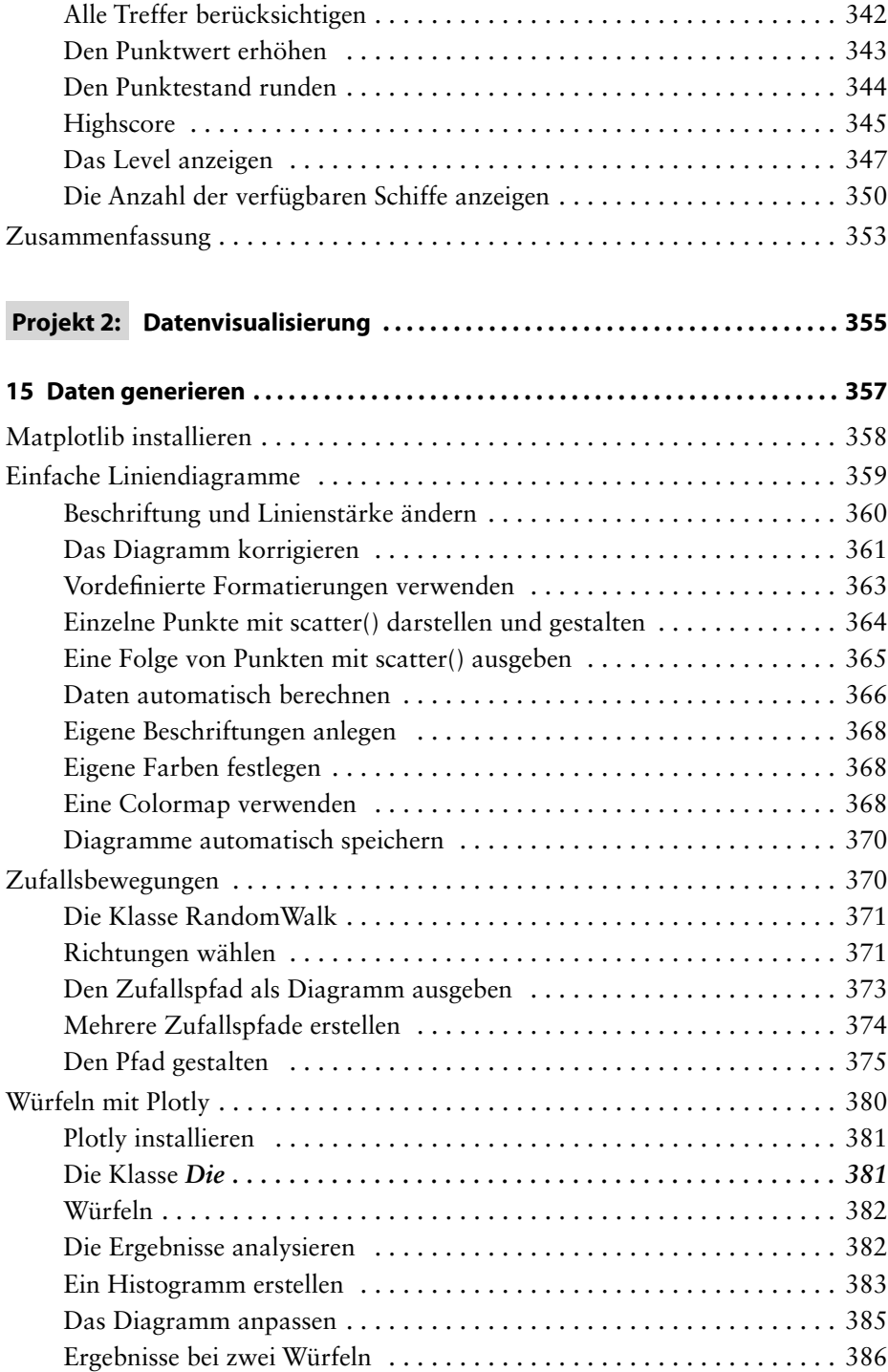

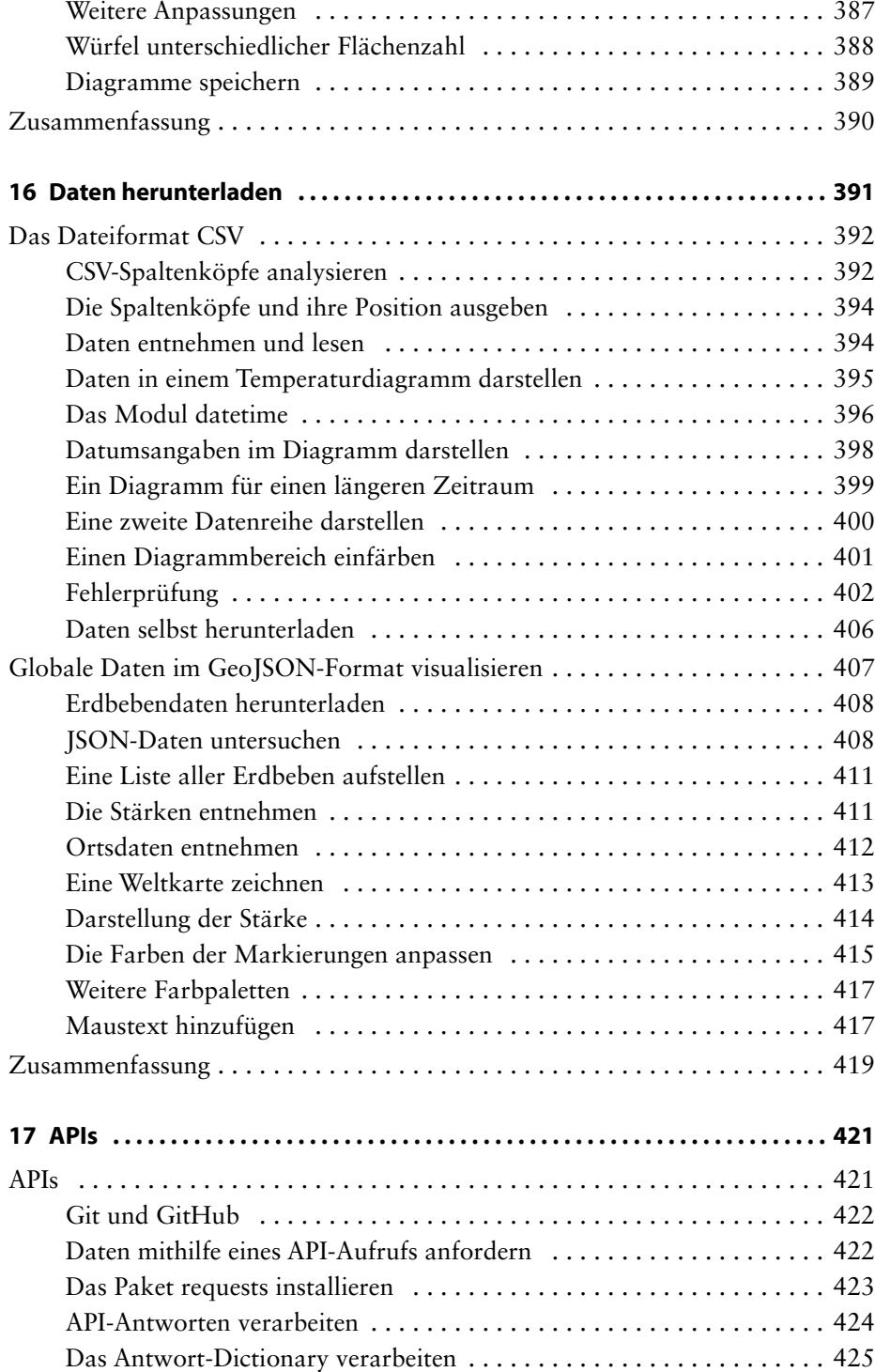

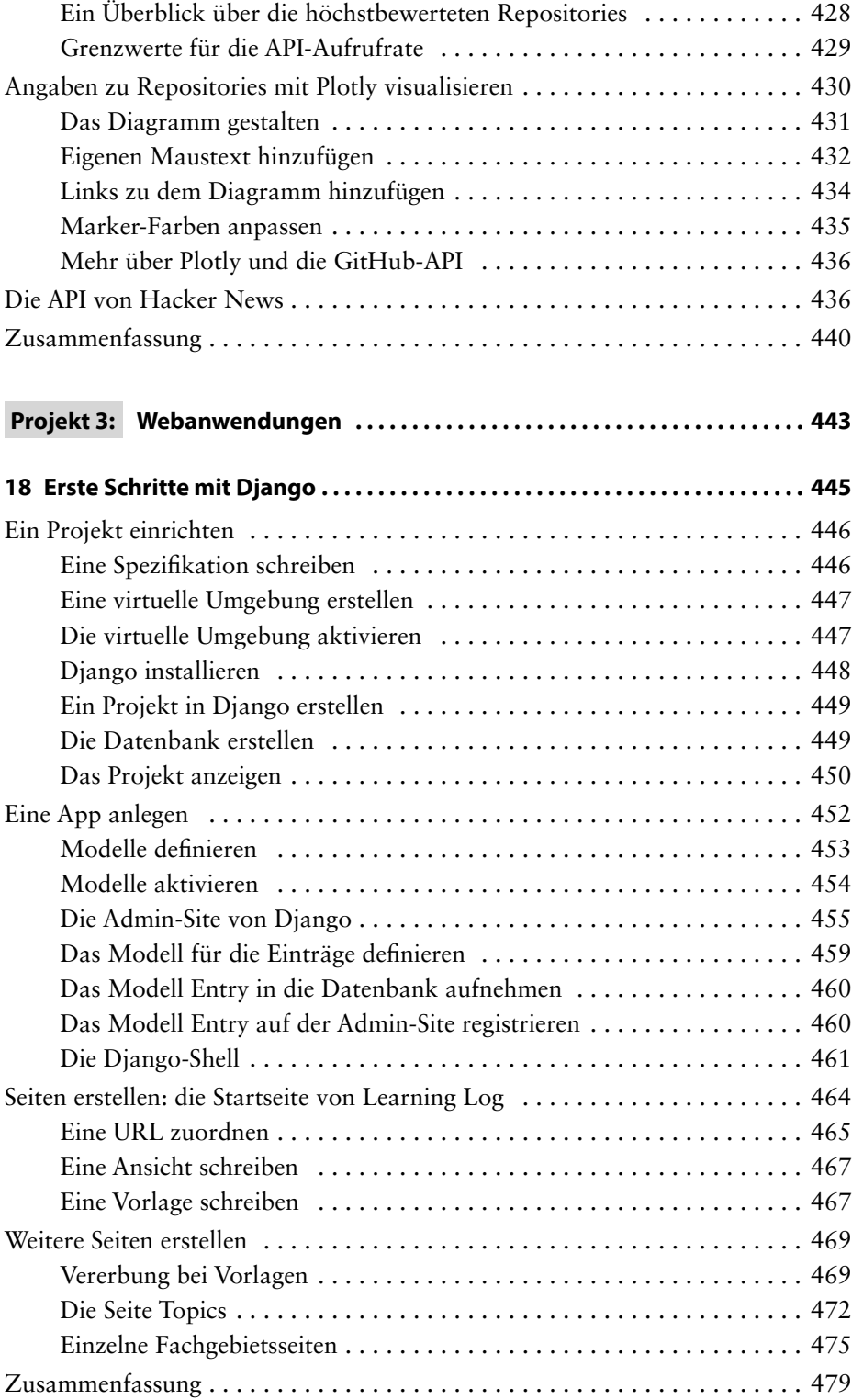

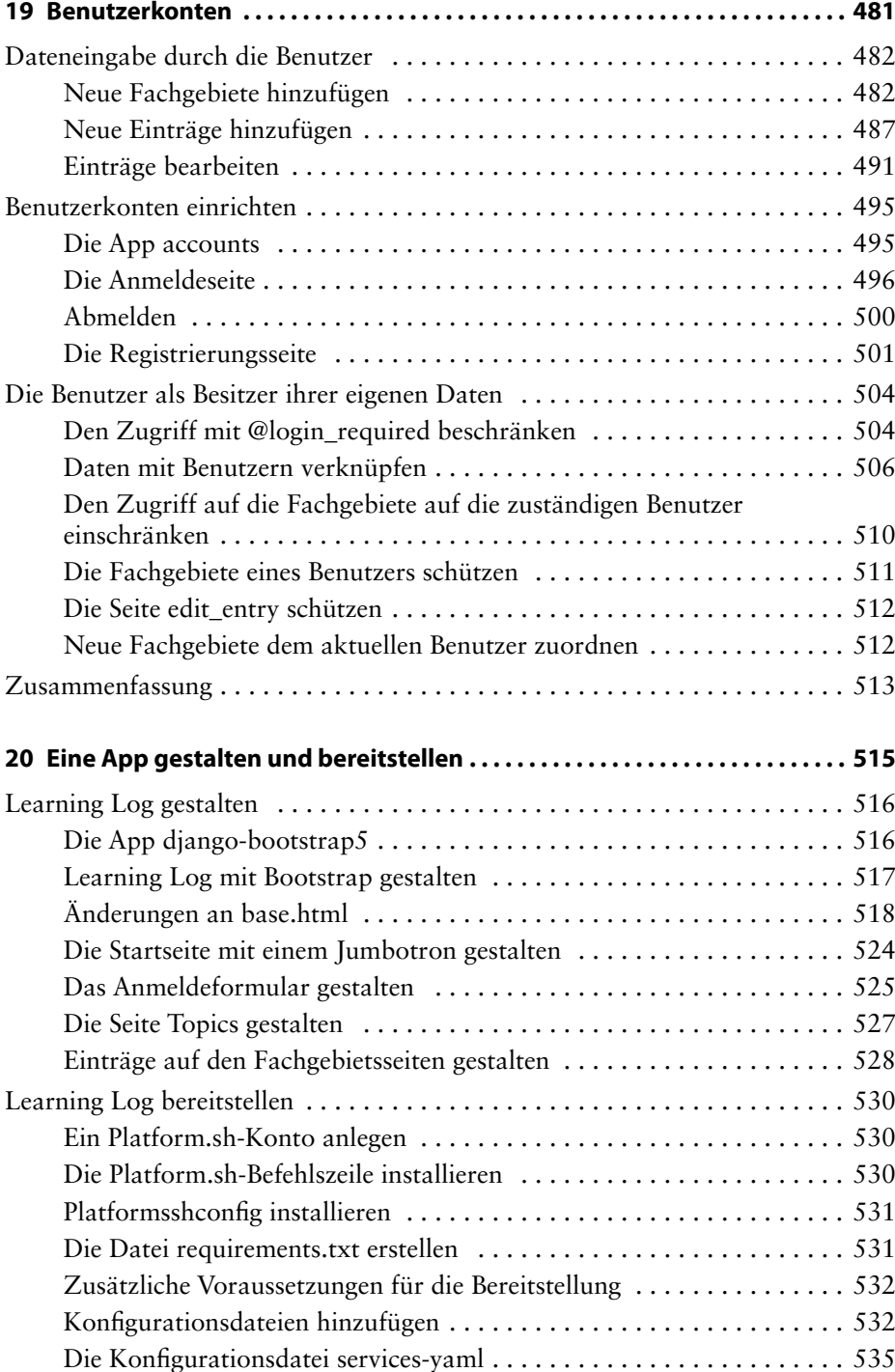

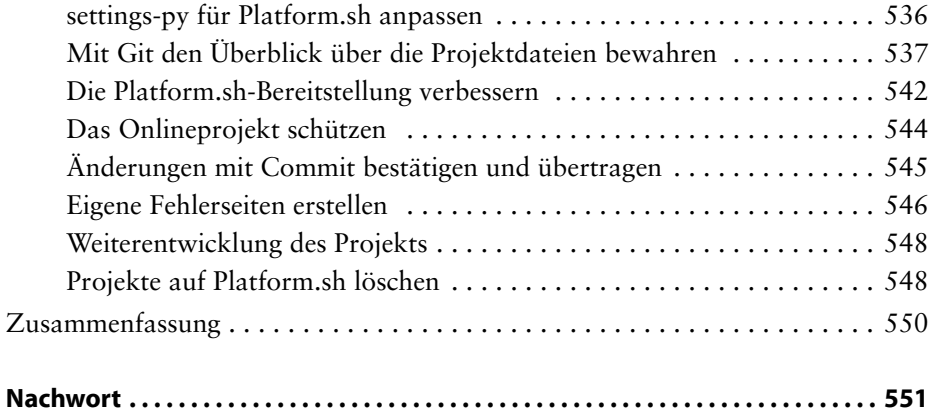

## **Anhang 553**

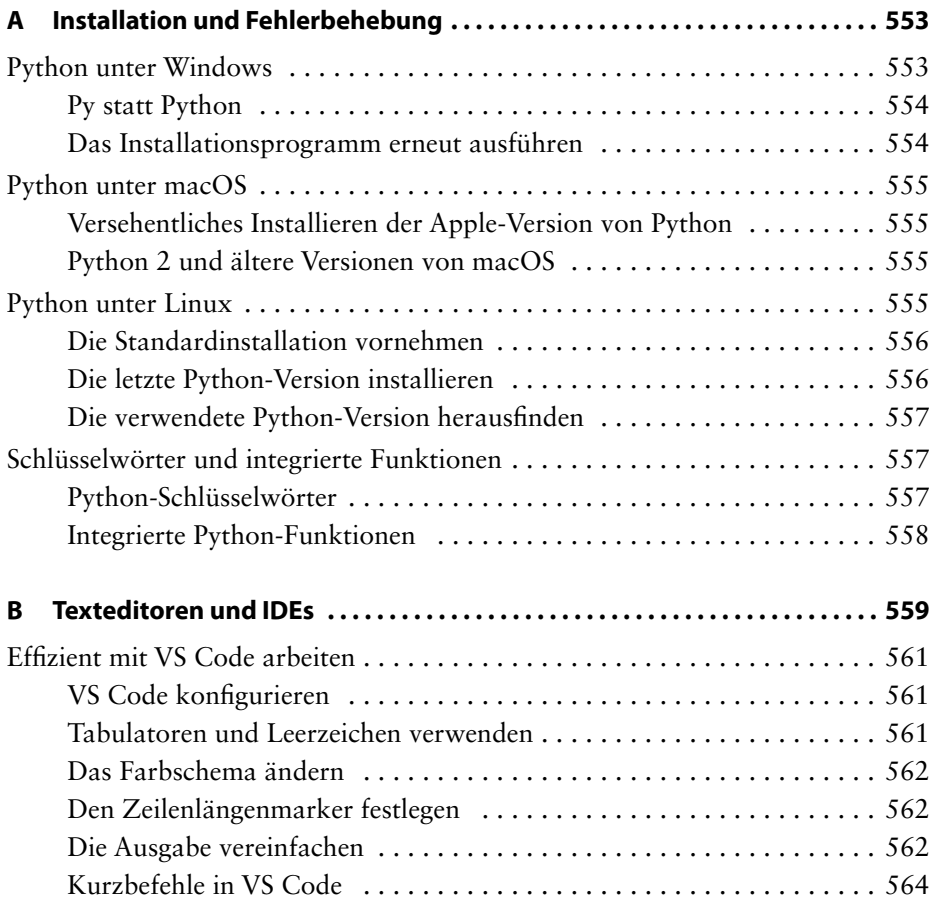

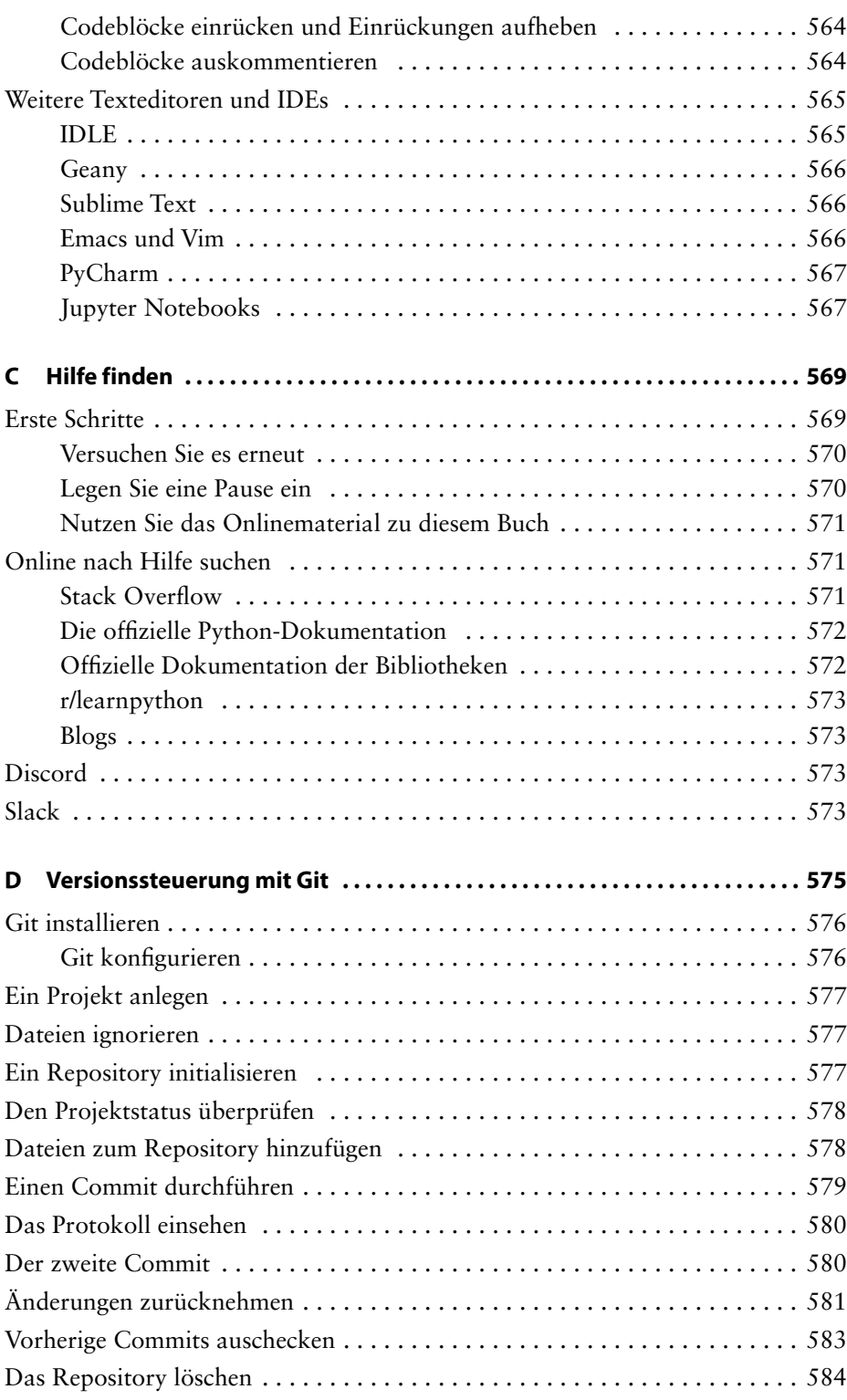

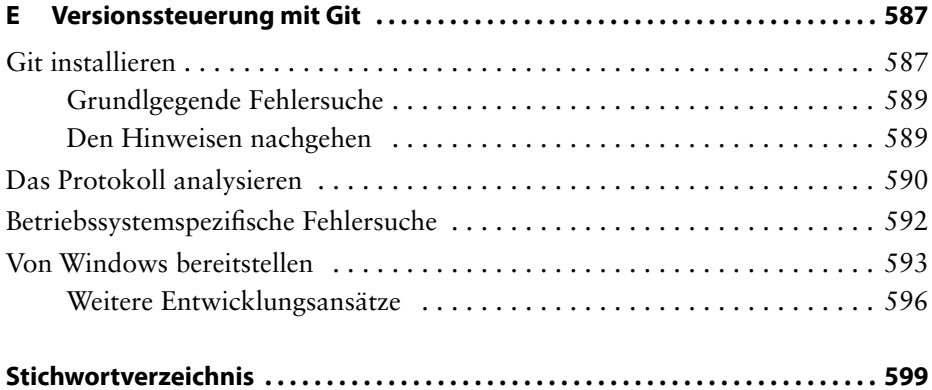